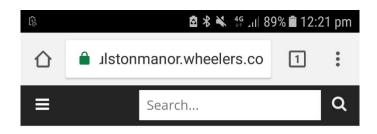

#### **Fulston Manor School**

Access our eLibrary anywhere, anytime, on multiple devices.

Start Browsing or get the ePlatform app

Popular Titles

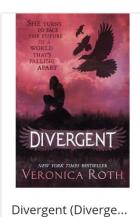

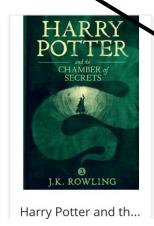

view more

# How to download the Wheelers app

Using your internet browser go to the Wheelers home page.

https://fulstonmanor.wheelers.co

This page will be displayed

Click on eplatform app

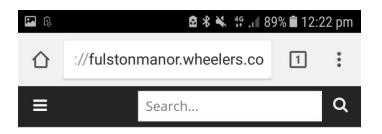

Library > Support > ePlatform App

### ePlatform App

The new ePlatform app is your ticket to unlock the world of eBooks and

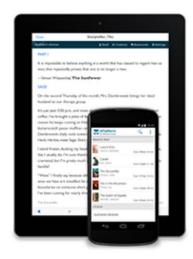

#### Audiobooks.

It's quick, simple and free to set up.
Within minutes you'll be able to read or listen to your library titles anywhere,
any time, on most devices

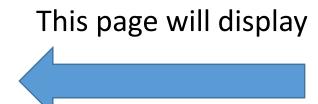

Swipe down the page till you see the ePlatform app options

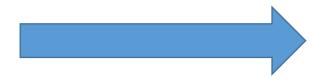

Choose the appropriate app for your device

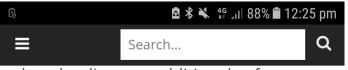

downloading any additional software.

Just log in once and begin reading or listening; when you exit, your place is automatically bookmarked and you can begin where you stopped with just one click.

## Download the ePlatform App

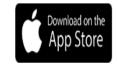

iOS devices

Android devices

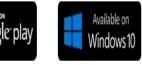

Windows devices

#### Features and Benefits

The ePlatform app offers you the most engaging and enjoyable eBook reading experience. Why?

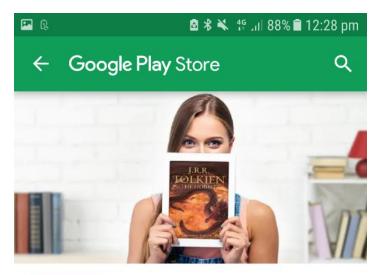

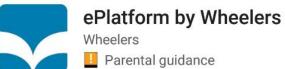

INSTALL

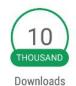

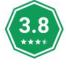

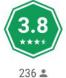

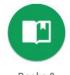

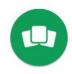

Books & Reference

Similar

eBook and Audiobook App to Access for ePlatform Enabled eLibraries

**READ MORE** 

This page will Display

Click install

The wheelers app should be added to your home screen